## **Software AG IDL Extractor for webMethods Integration Server**

The Software AG IDL Extractor for webMethods Integration Server is a wizard that reads a package from the Integration Server and generates a Software AG IDL file from all the existing services and nodes. Each service results in a program in the IDL file. All parameters of the services are mapped to an IDL alphanumeric data type, available as variable (AV) or fixed (A*n*) length. From EntireX Adapter 9.7, mapping is described in this product's documentation.

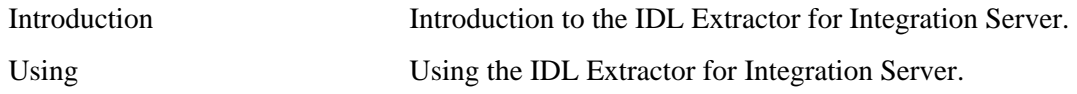

Preferences relevant for the IDL Extractor for Integration Server are identical to those for the Integration Server Wrapper. See *Integration Server Preferences*.

## **Related Literature**

- *IDL Editor*
- *Integration Server Wrapper*
- *XML Mapping Editor*
- *EntireX Wrappers*
- *Message Class 0800 webMethods EntireX Adapter*
- *Message Class 2011 Connections to IMS Connect*
- *Message Class 2012 Connections to CICS ECI*
- *Message Class 2023 Connections to ApplinX*
- *Message Class 0400 Direct RPC*
- Latest webMethods EntireX Adapter documentation under [http://documentation.softwareag.com](http://documentation.softwareag.com/) > *webMethods Product Line*